Utworzenie konta w systemie informatycznym WebEWID

……………, dnia…………………

**Starostwo Powiatowe w Kartuzach Wydział Geodezji Ośrodek Dokumentacji Geodezyjnej i Kartograficznej**

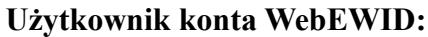

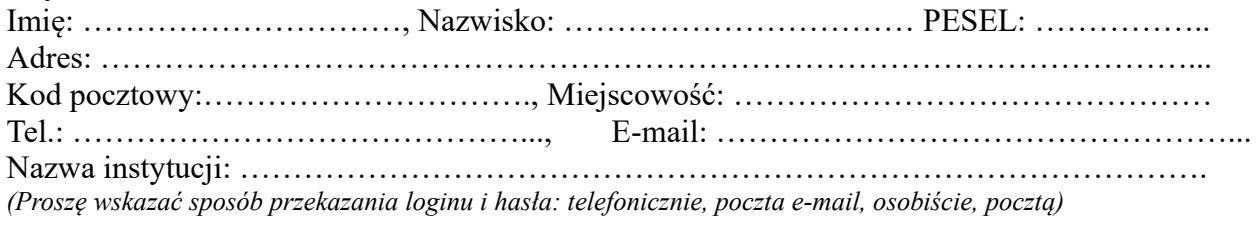

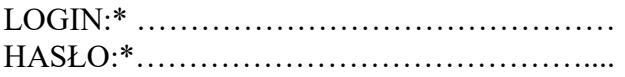

- 1. Zobowiązuję się do zachowania w tajemnicy i nie udostępniania innym osobom mojego loginu i hasła do systemu Web-EWID pod groźbą konsekwencji formalnych i prawnych wynikających z nieuprawnionego użycia tychże danych oraz użytkowania konta zgodnie z jego przeznaczeniem.
- 2. Potwierdzam poprawność moich danych adresowych.

Stosownie do postanowień art. 6 ust. 1 lit. a i e ogólnego rozporządzenia o ochronie danych osobowych z dnia 27 kwietnia 2016 (RODO) - wyrażam zgodę na przetwarzanie moich danych osobowych przez Starostę Kartuskiego z siedzibą w Kartuzach przy ul. Dworcowej 1, zawartych w niniejszym wniosku w zakresie nr telefonu oraz adresu e-mail, w celu usprawnienia komunikacji w procesie realizacji niniejszego wniosku, w związku z którym dobrowolnie przekazuję moje dane osobowe.

Administratorem danych osobowych jest Starosta Kartuski. W szczególności mają Państwo prawo do żądania od Starosty dostępu do swoich danych osobowych oraz ich sprostowania lub usunięcia. W sprawach z zakresu ochrony danych osobowych możliwy jest kontakt z Inspektorem Ochrony Danych email: iod@kartuskipowiat.com.pl. Pełna treść klauzuli informacyjnej dostępna jest na stronie internetowej BIP Starostwa Powiatowego w Kartuzach: Ochrona Danych Osobowych – Klauzula informacyjna oraz na tablicy informacyjnej Wydziału Geodezji.

Oświadczam, że zapoznałem/zapoznałam się z klauzulą informacyjną i mam świadomość, że zgodę na przetwarzanie moich danych osobowych mogę wycofać w każdym czasie.

> .……………………………………… (podpis użytkownika konta)

.………………………………………

 <sup>(</sup>Sprawdzono pod względem merytorycznym)

 <sup>(</sup>data i podpis pracownika ODGiK)

<sup>\*-</sup>wypełnia Pracownik Ośrodka Dokumentacji

## **WNIOSEK O ZAŁOŻENIE KONTA W SERWISIE WebEWID DLA WYKONAWCÓW PRAC GEODEZYJNYCH** Indeks: **F8/ G**

Utworzenie konta w systemie informatycznym WebEWID

## **Wypełnia geodeta zgłaszający prace geodezyjne:**

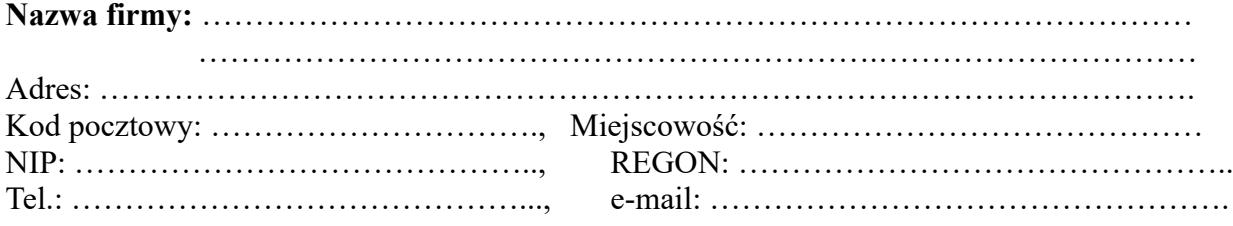

## **Geodeta uprawniony występujący w imieniu w/w firmy:**

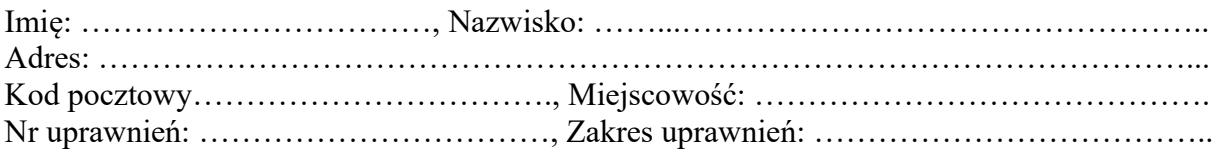

……………………………………….……………………… Podpis geodety uprawnionego